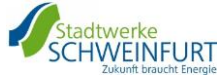

## **Antrag auf Genehmigung von el. Geräten gemäß TAB Strom FS 2033**<br> **el. Geräten gemäß TAB** Strom **FS 2033**

Seite 1 von 1

**Messwesen – E-Mail[: messwesen@stadtwerke-sw.de](mailto:messwesen@stadtwerke-sw.de)**

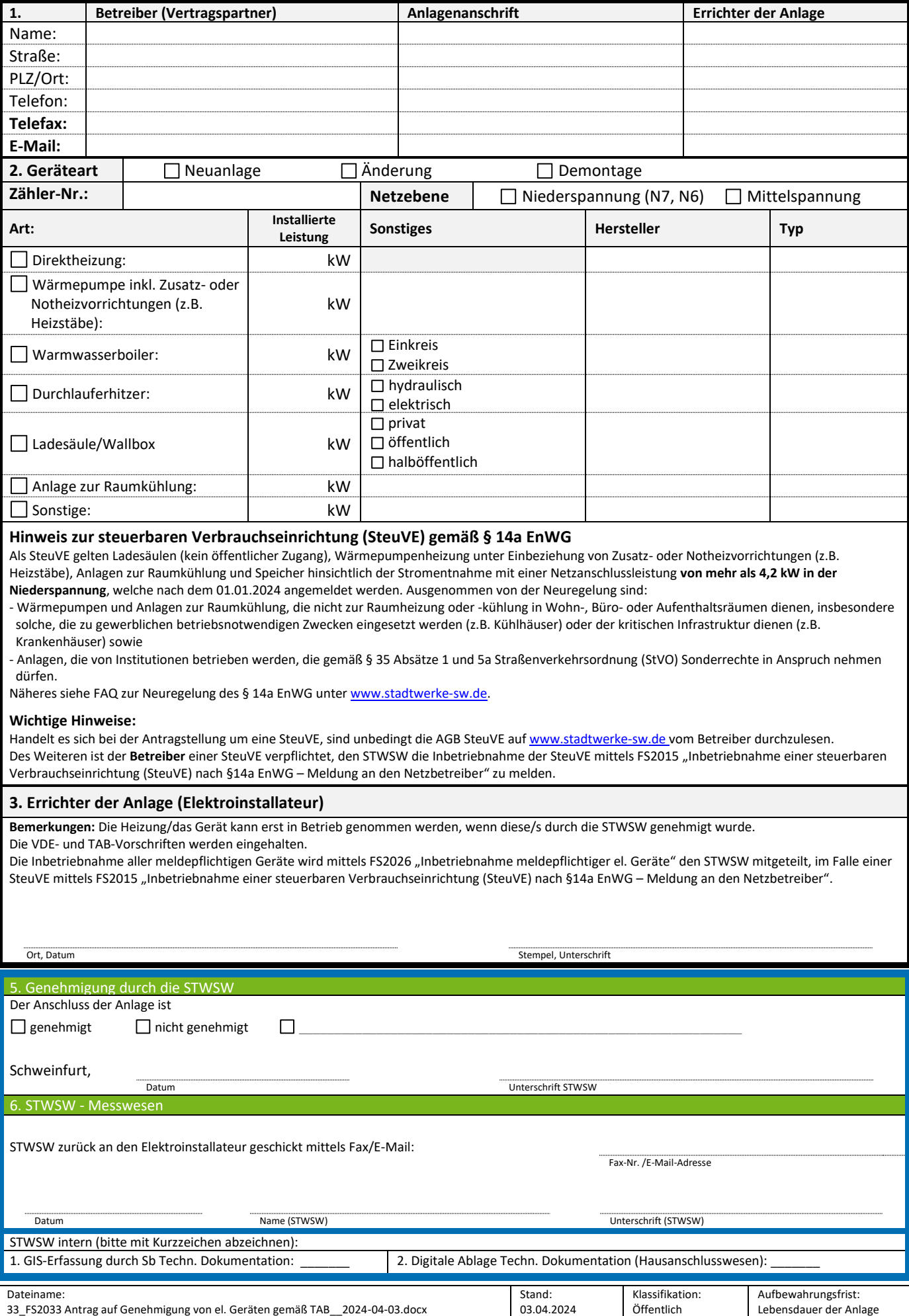